# **Distribuovaná sdílená paměť**

#### Přednášky z Distribuovaných systémů Ing. Jiří Ledvina, CSc.

# **Úvod**

- Sdílená paměť multiprocesorového systému
	- Jednoduchá implementace paralelního zpracování
	- Snaha o přenesení do multipočítačového prostředí
	- Distribuovaná sdílená paměť
- Systémy distribuované sdílené paměti
	- **Založené na stránkách**
	- Založené na sdílených proměnných
- Distribuovaná sdílená paměť
	- Soubor počítačů sdílí jeden virtuální adresní prostor

# **Úvod**

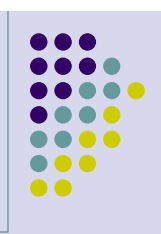

- **Implementace**
	- **Odkazy na lokální stránky jsou realizovány hardwarem**
	- **Odkazy na vzdálené stránky způsobí výpadek stránky a stránka se natáhne ze vzdáleného systému**
- **Optimalizace**
	- **Sdílení pouze vybraných částí paměti**
	- **Replikace sdílených proměnných na více počítačů**
- **Sdílená paměť v multiprocesorech**
	- **Vícebranná paměť**
	- **Sběrnicové multiprocesory**
	- **Multiprocesory s kruhovou organizací**
	- **Přepínané multiprocesory**
	- **NUMA Non-Uniform memory Access**

#### **Porovnání systémů sdílené paměti**

- Řízené MMU
	- **Sběrnicové multiprocesory (Sequent)**
	- **•** Přepínané multiprocesory
- Řízené OS
	- NUMA architektura
	- **·** DSM založené na výměně stránek (Ivy)
- Řízené aplikacemi (úroveň programovacích jazyků)
	- DSM se sdílenými proměnnými (Munin)
	- Objektově orientované DSM (Orca)

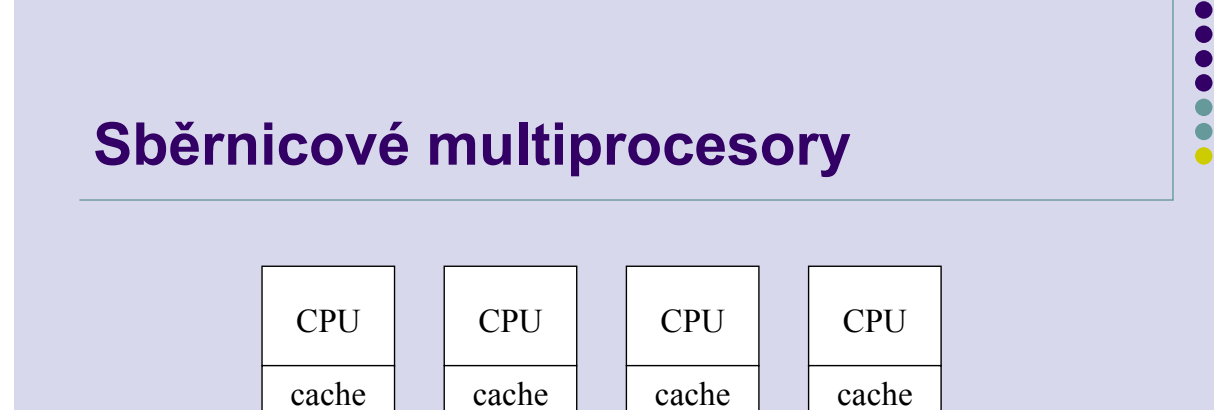

- Protokol pro udržení konzistentnosti cache
	- Write-through cache protocol
- Write through
	- **•** Zneplatnění dat
	- "špinavá data"

# **Multiprocesory založené na kruhové topologii**

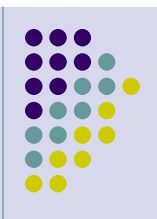

- **Bez centralizované globální paměti**
- **Paměťové bloky ve sdílené paměti mají home memory field**
- **Čtení:**
	- **čekání na token**
	- **odeslání požadavku**
	- **počítač který má požadovaný blok jej pošle v tokenu, mazání bitu exclusive**
- **Zápis:**
	- **lokální blok pouze kopie, lokální zápis**
		- **blok je lokální ne pouze kopie, poslání paketu zneplatnění, nastavení pole exclusive**
	- **blok není lokální: odeslání požadavku nebo zneplatnění**

# **Přepínané multiprocesory**

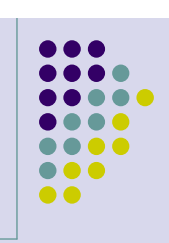

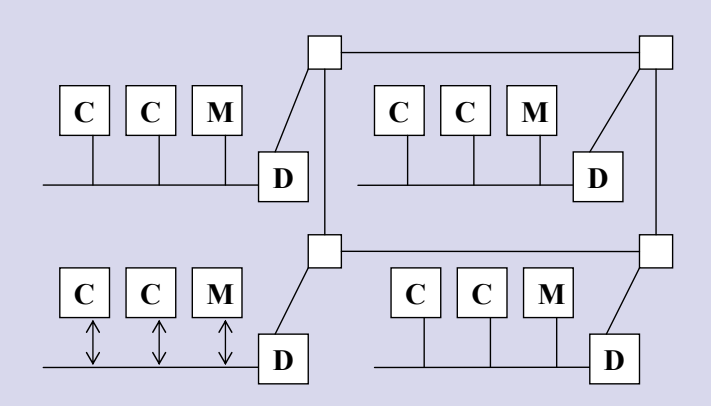

#### **Non-uniform Memory Access (NUMA)**

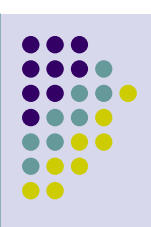

#### **NUMA**

- **Procesor může přímo pracovat s lokálními i vzdálenými paměťovými místy**
- **Bez podpory programového vybavení**
- **Pracovní stanice na síti**
	- **Mohou pracovat pouze s lokální pamětí**
- **Cíl distribuované sdílené paměti**
	- **Přidat software aby umožnil pracovat s multiprocesorovým kódem**
	- **Zjednodušit programování**

# **Základní návrh**

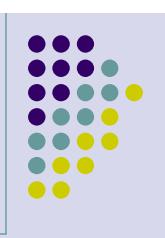

 **Emulace cache multiprocesoru s použitím MMU a systémového software**

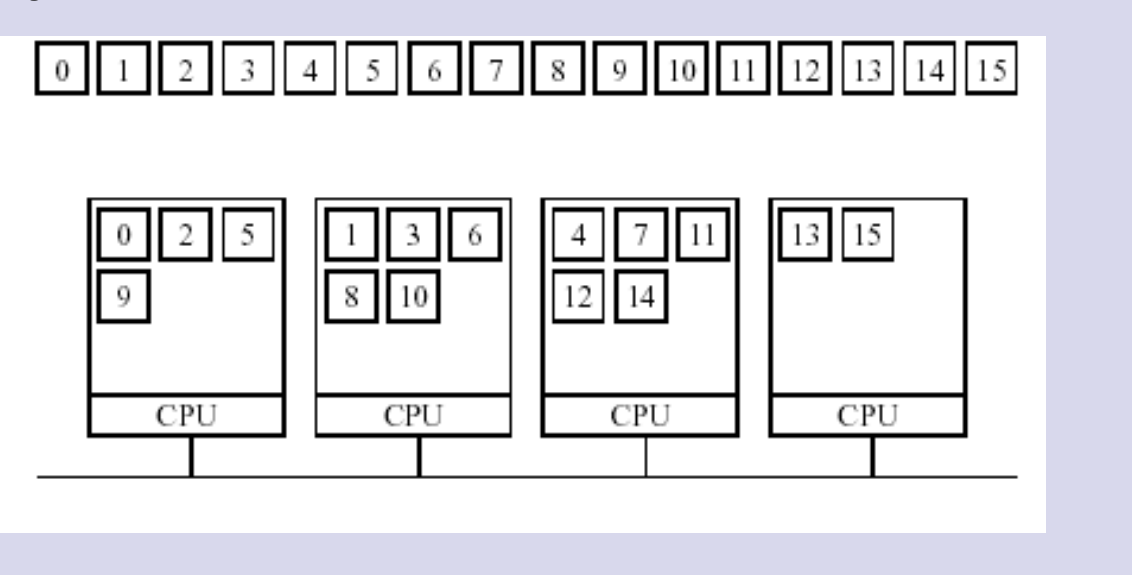

#### **Podmínky návrhu**

- **Replikace**
	- **Replikovat read/only části**
	- **Replikovat Read/write části**
- **Granularita (zrnitost)**
	- **Omezení: části paměti jsou násobkem stránek**
	- **Klady velkých částí**
		- **Snižují režii protokolu**
		- **Locality of reference**
	- **Zápory velkých částí**
		- **Falešné sdílení**

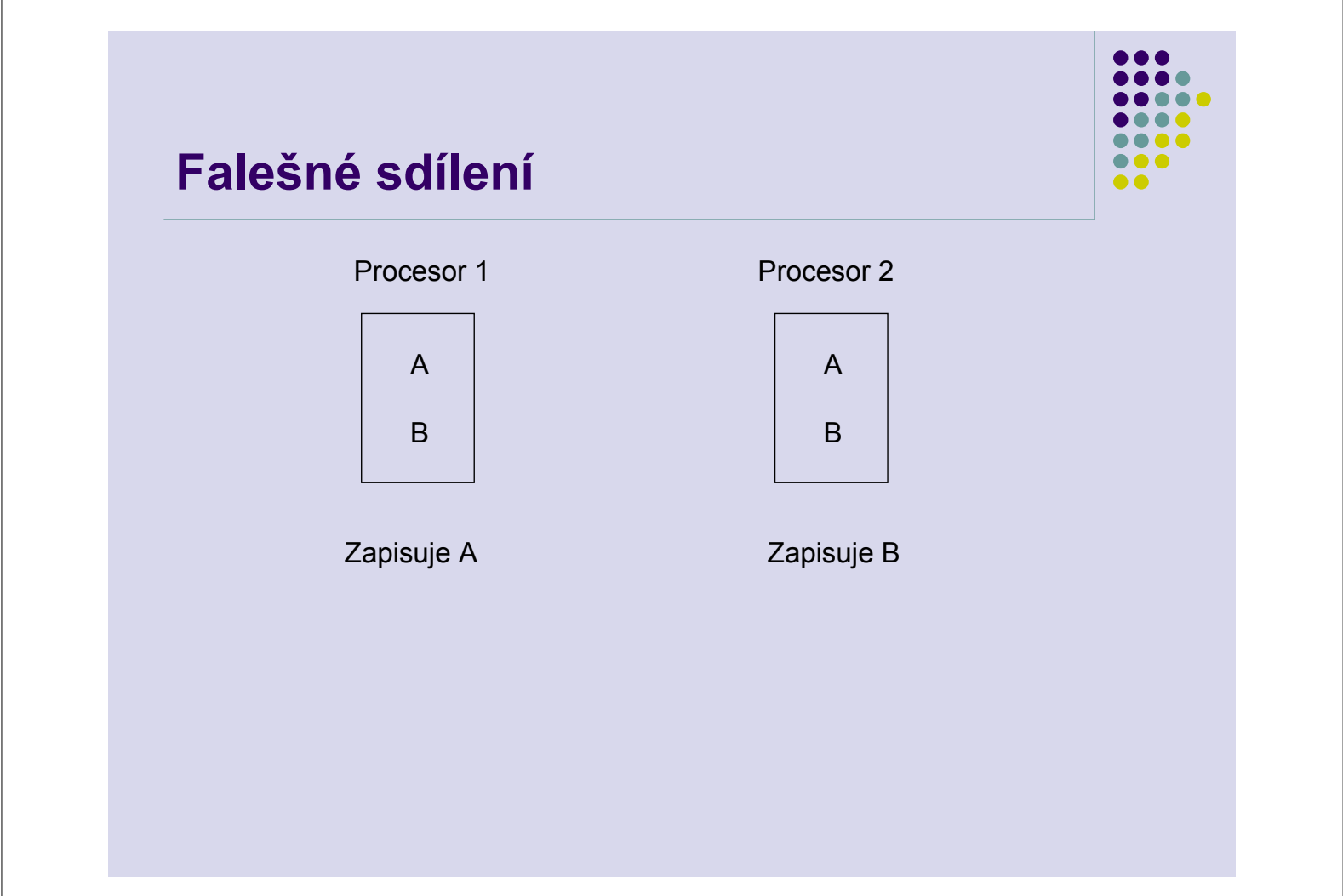

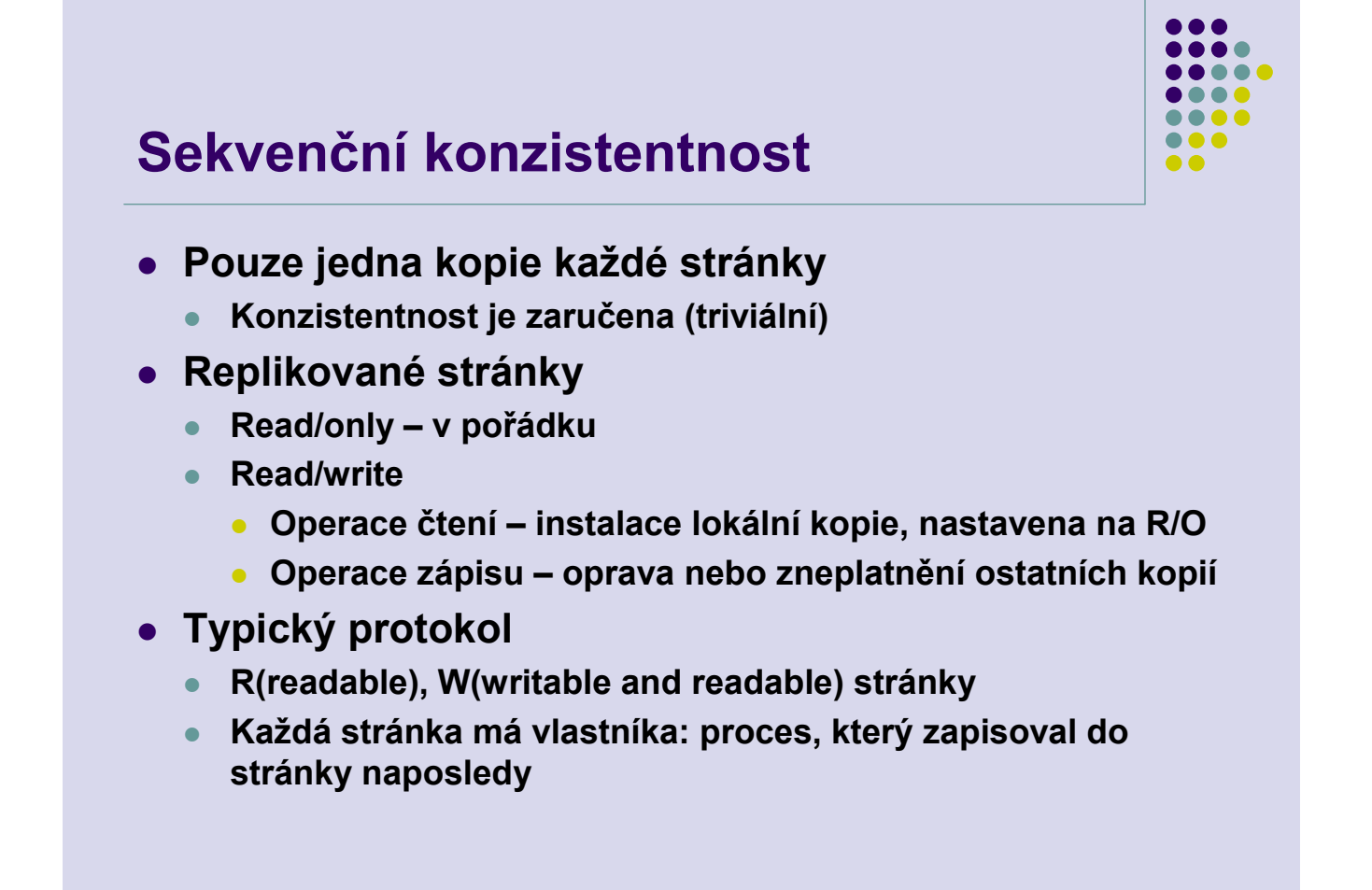

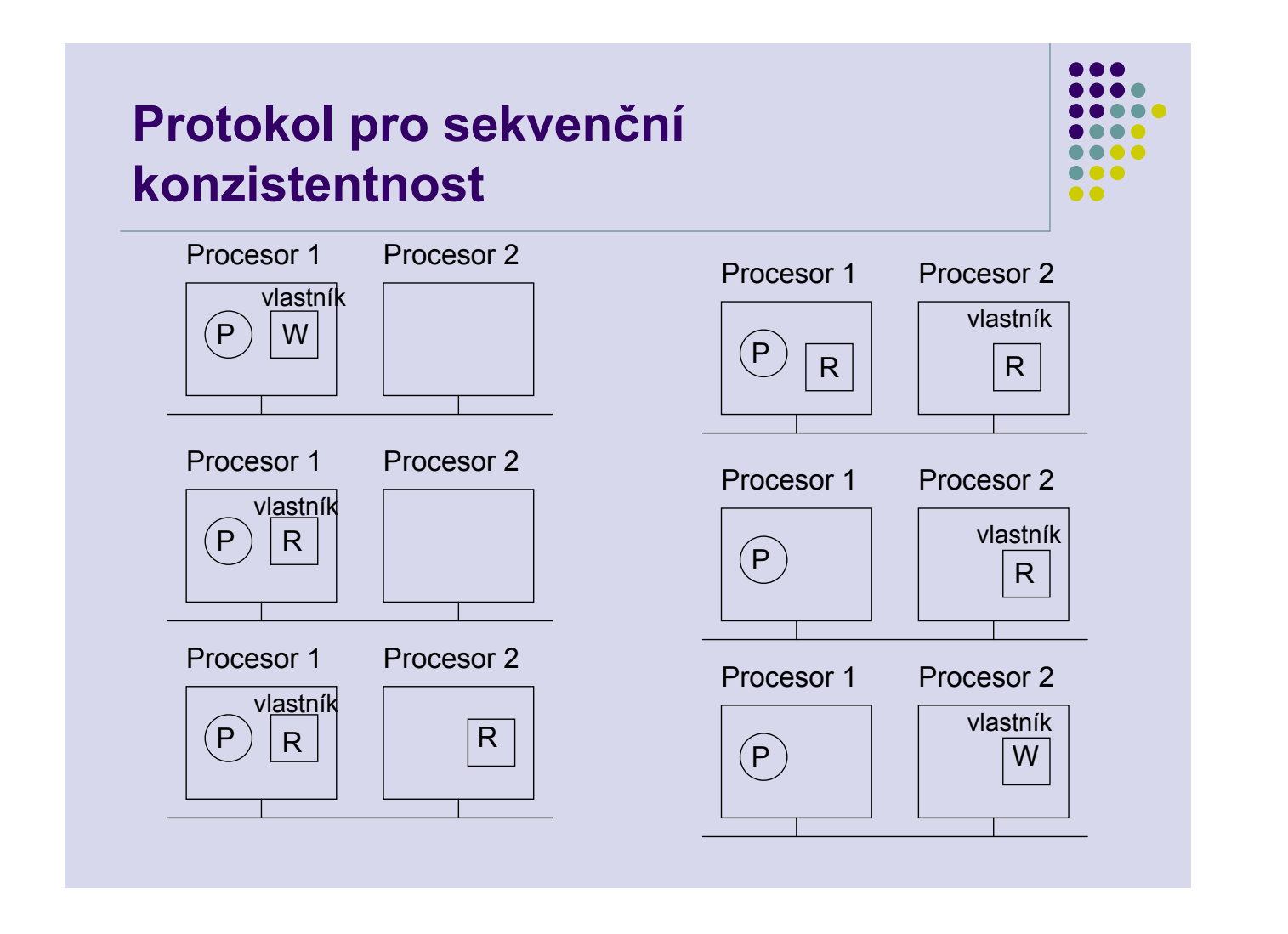

## **Hledání vlastníka**

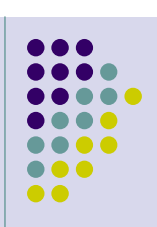

- **Poslání požadavku na vlastníka pomocí broadcastu**
	- **Kombinace požadavku s požadovanou operací**
	- **Problém: broadcast osloví všechny účastníky (přeruší všechny procesy), využívá šířku pásma sítě**
- **Manager stránek**
	- **Možné úzké místo**
	- **Více managerů stránek, hashování adres stránek**
- **Pravděpodobný vlastník**
	- **Každý proces si pamatuje pravděpodobného vlastníka**
	- **Periodicky obnovují informaci o stávajících vlastnících**

# **Hledání kopií**

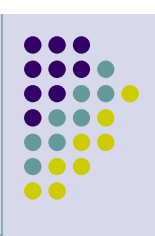

- **Jak najít kopie pokud musí být zneplatněny**
- **Požadavek ve formě broadcastu**
	- **Co když není broadcast spolehlivý**
- **Copyset (soubor kopií)**
	- **Je udržován managerem stránek nebo vlastníkem**

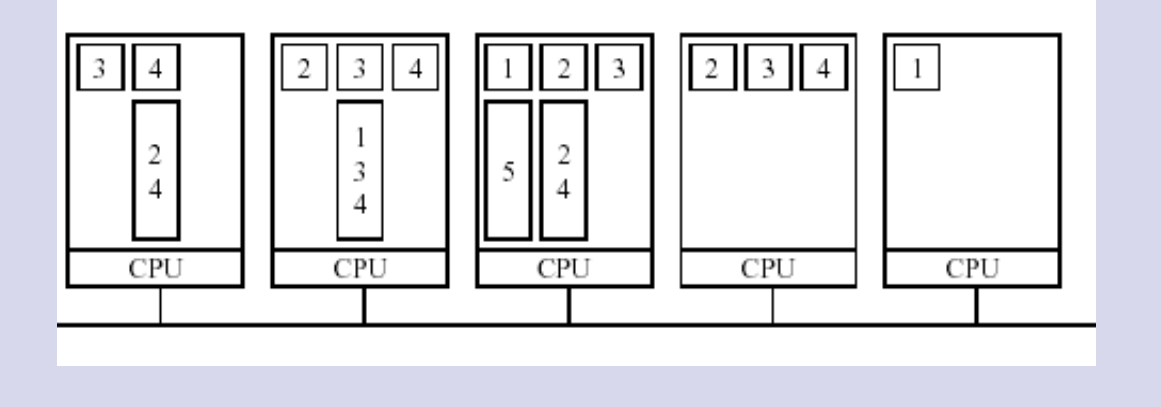

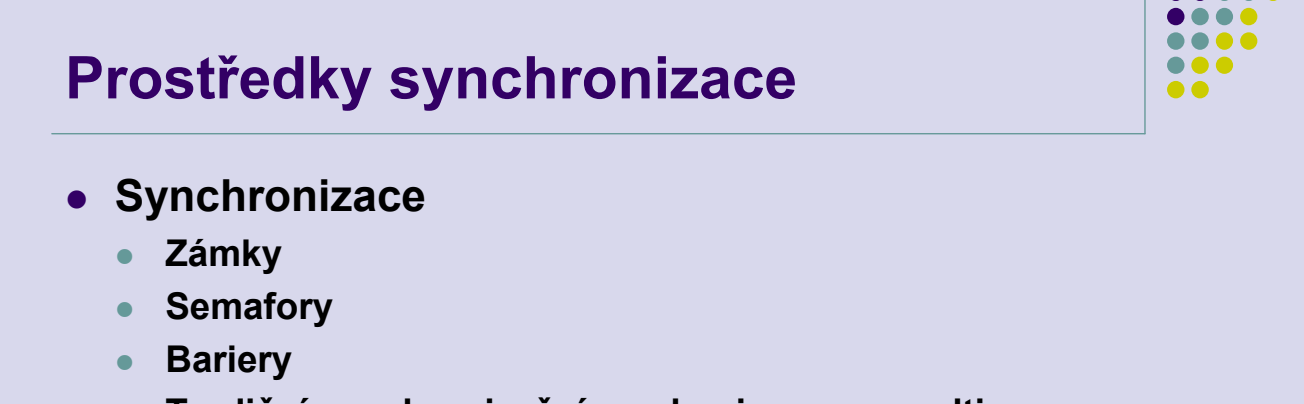

- **Tradiční synchronizační mechanizmy pro multiprocesory nefungují**
- **Managery synchronizace**

# **Sdílené proměnné v distribuované sdílené paměti**

- **Není nutné sdílet celý adresní prostor**
- **Sdílení jednotlivých proměnných**
- **Větší vůle v algoritmech pro opravování replikovaných proměnných**
- **Příležitost eliminovat falešné sdílení**
- **Příklad: Munin**

#### **Munin**

- **Používá MMU: umístění každého sdíleného objektu ve zvláštní stránce**
- **Explicitní deklarace sdílených proměnných**
	- **Klíčové slovo shared**
	- **Překladač ukládá proměnné do zvláštních stránek**
- **Synchronizace:**
	- **Uzamykání proměnných**
	- **Bariéry**
	- **Podmíněné proměnné**
- **Uvolňovací konzistentnost**

## **Munin**

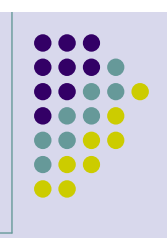

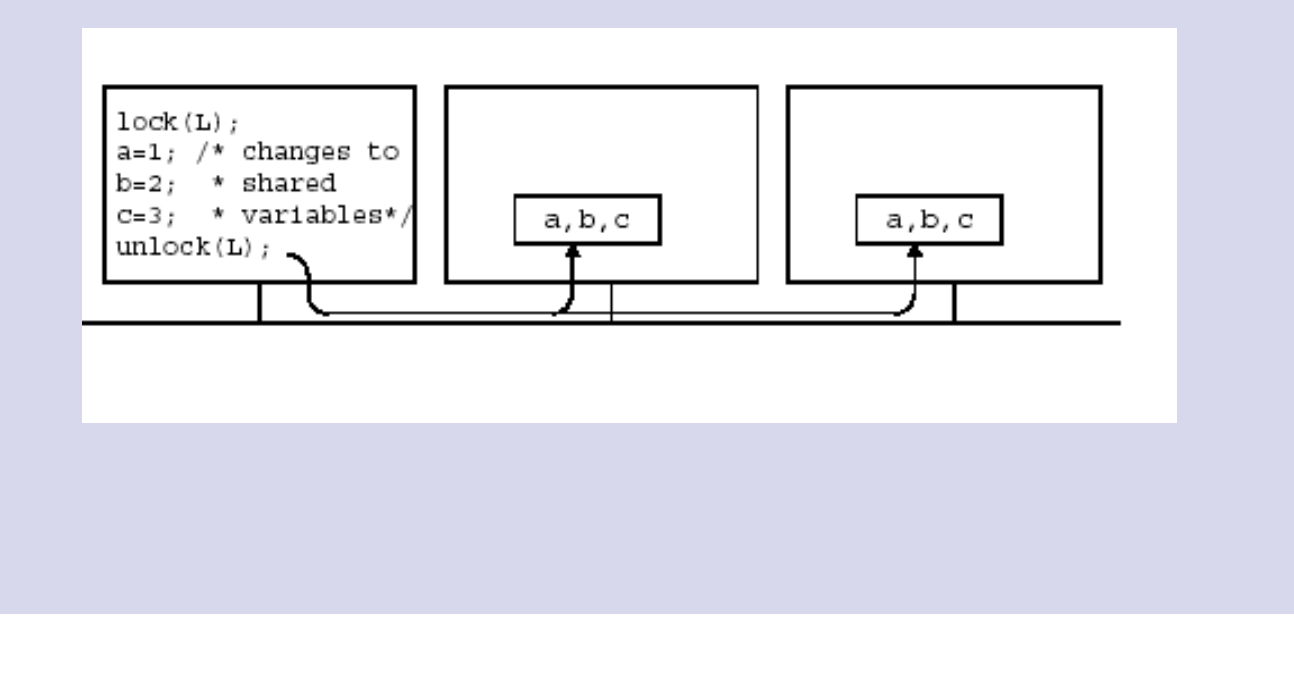

#### **Munin**

- **Kritické sekce** 
	- **Zápis do sdílené proměnné se objeví uvnitř kritické sekce**
	- **Čtení se může objevit kdekoliv**
	- **Pokud je opuštěna kritická sekce, modifikované proměnné jsou opraveny ve všech počítačích**
- **Rozeznává tři třídy proměnných**
	- **Obyčejné proměnné nejsou sdíleny, mohou být modifikovány pouze procesem, který je vytvořil**
	- **Sdílené proměnné jsou viditelná ve více procesech, zůstávají sekvenčně konzistentní**
	- **Synchronizační proměnné**
		- **Jsou dostupné pouze systémovými procedurami**
		- **Pro zámky jsou to lock/unlock, pro bariéry increment/wait**

# **Munin – sdílené proměnné**

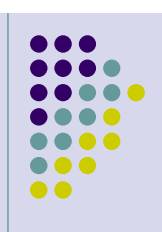

- **Read-only**
	- **Nejsou měněny po inicializaci, nejsou s nimi žádné problémy**
	- **Chráněny MMU**
- **Migratory (potulné)**
	- **Nejsou replikovány: migrují od počítače k počítači podle vstupů do kritických sekcí**
	- **Spojeny se zámkem**
- **Write-shared (sdílené pro zápis)**
	- **Chráněny před vícenásobným zápisem programů**
	- **Používají protocol pro řešení vícenásobného zápisu do jedné proměnné**
- **Conventional (obecné)**
	- **Chovají se jako v konvenčním page-based DSM: pouze jedna kopie přepisovatelné stránky, přenášeny mezi procesory**

#### **Munin – dvojice stránek**

- **Na počátku je stránka sdílená pro zápis označena jako read-only**
- **Objeví-li se zápis, je vytvořena kopie stránky a original je určen pro čtení a zápis**
- **uvolnění:**
	- **porovnání upravených stránek se svými dvojčaty slovo po slovu**
	- **poslání odlišností do všech procesů, které to potřebují**
	- **nastavení stránky na read-only**
	- **porovnání příchozích stránek pro modifikovaná slova**
	- **je-li modifikováno lokální i příchozí slovo, signalizuje se chyba za běhu**